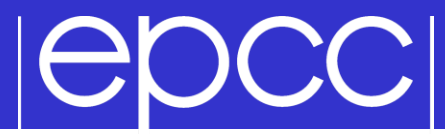

## **Image Processing**

A case study for a domain decomposed MPI code

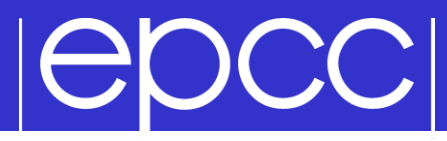

Starting with a big array:

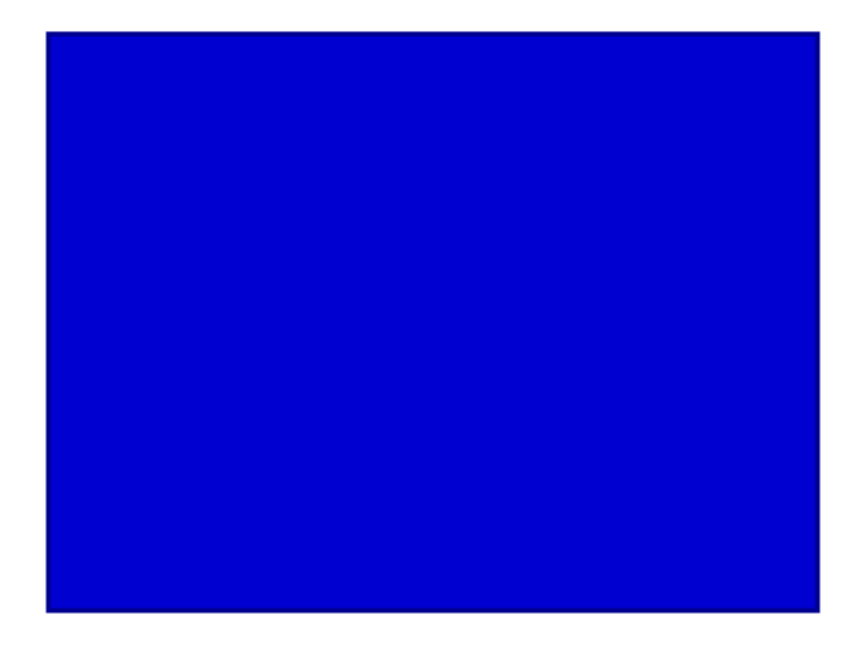

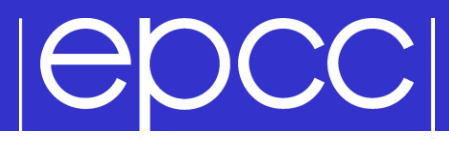

### Split it into pieces:

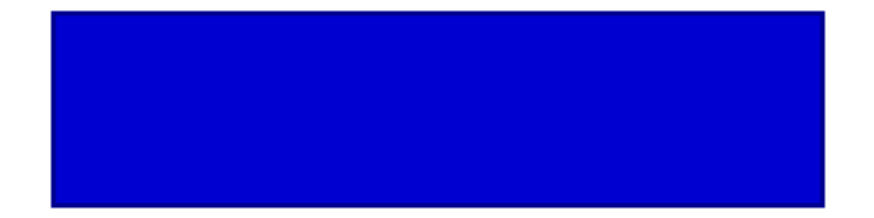

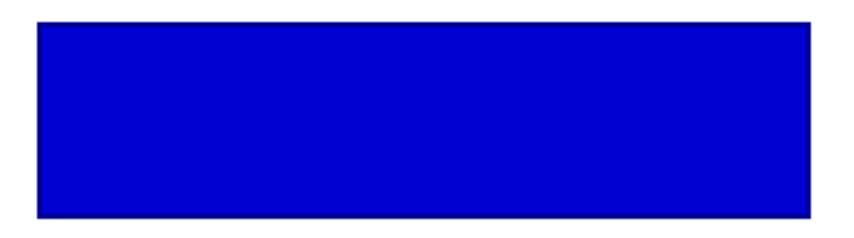

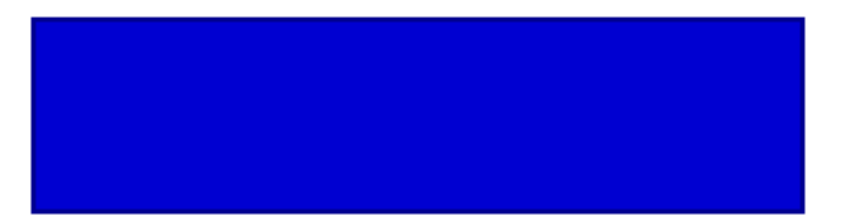

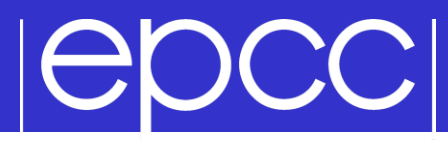

### Assign pieces to processors:

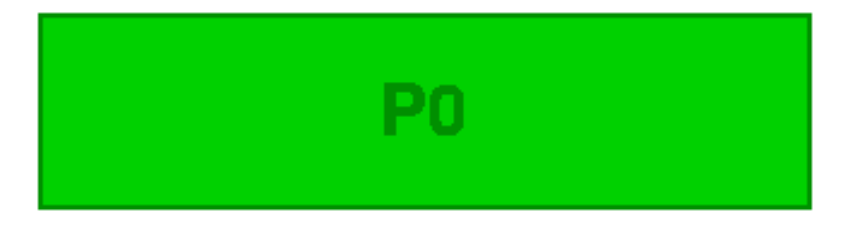

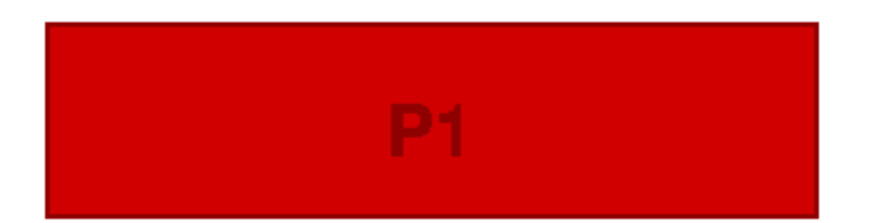

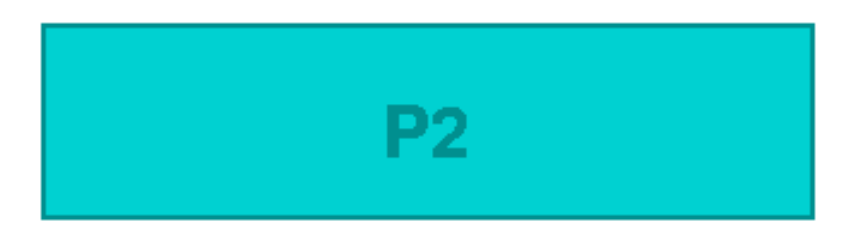

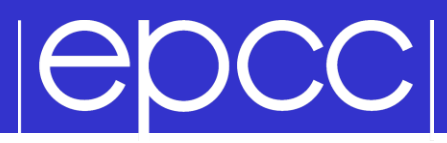

#### Use Halos to deal with interactions

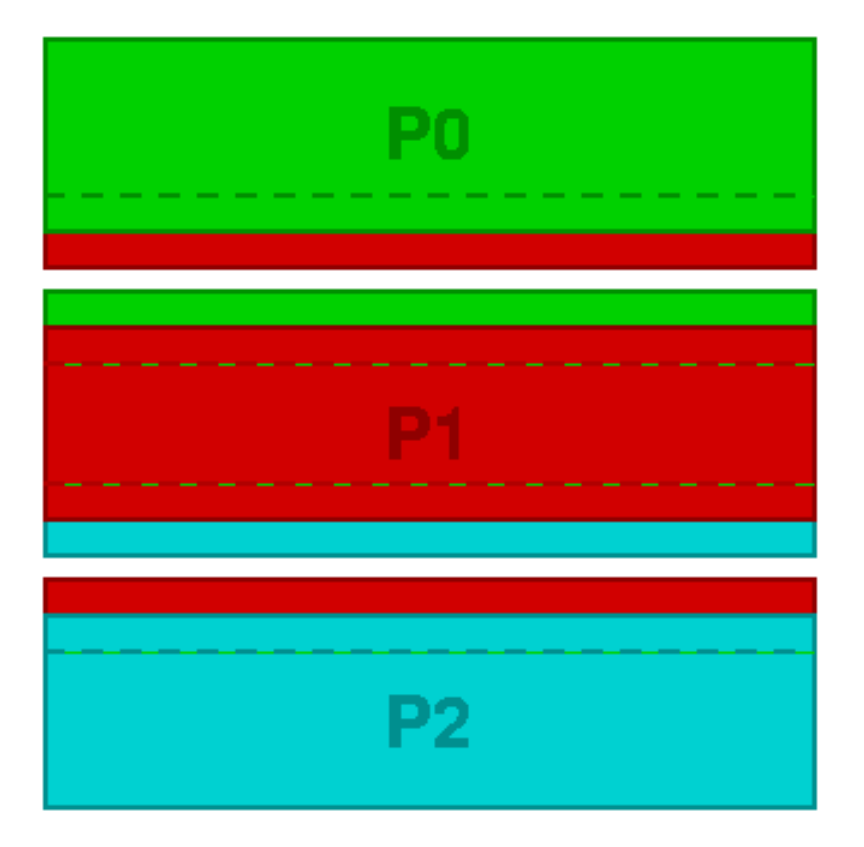

## Edge detection / image reconstruction

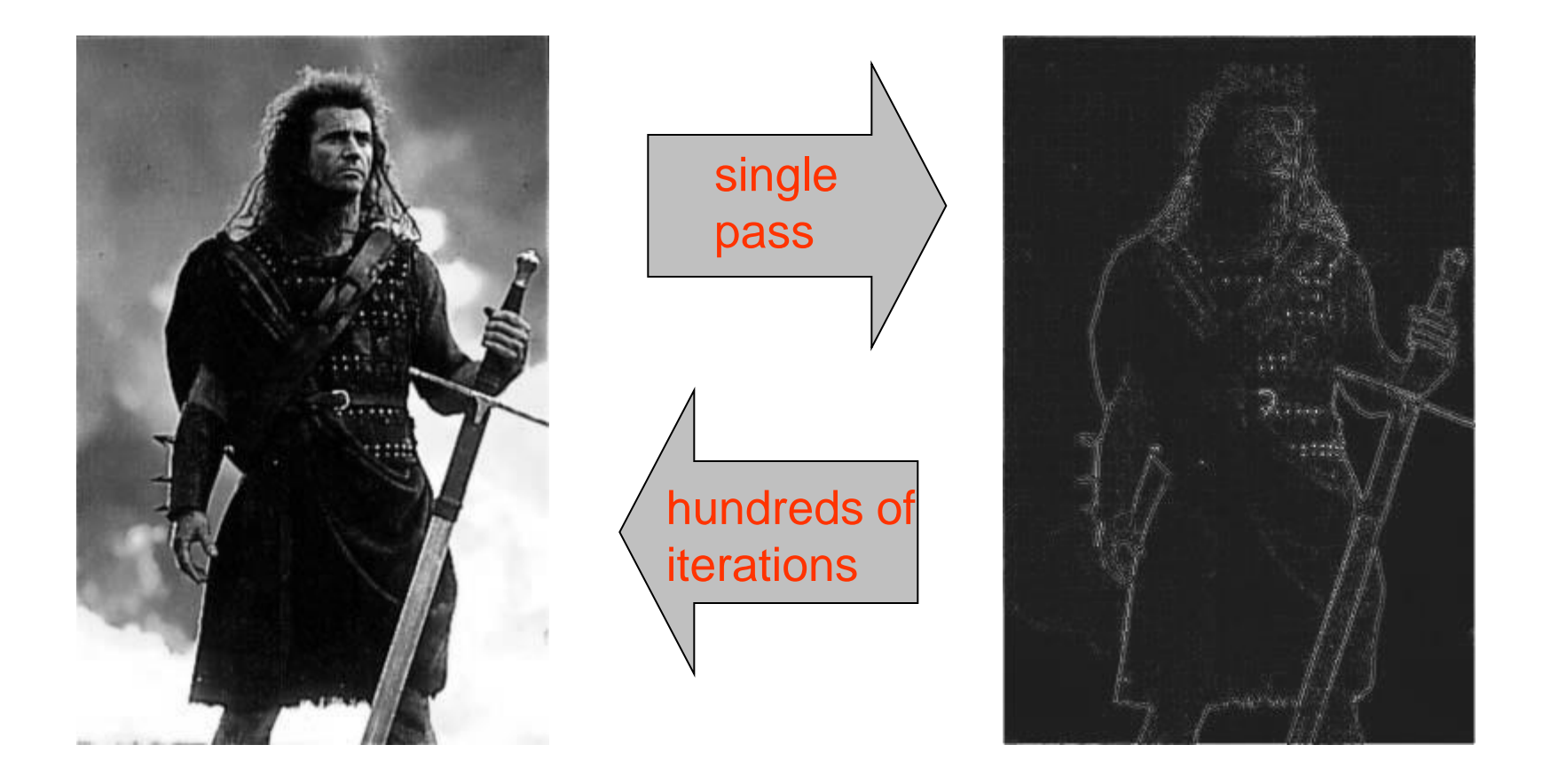

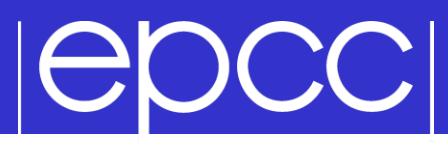

Edge detection

#### Compare pixel to its four nearest neighbours – pixel values are from 0 (black) to 255 (white)

 $edge_{i,j} = image_{i-1,j} + image_{i+1,j} + image_{i,j-1} + image_{i,j+1} - 4 \, image_{i,j}$ 

### ▶ Pad 2D arrays with halos – in serial code, halo values set to white (i.e. 255)

## |epcc|

#### Image reconstruction

- **Jacobi Solver to undo the simple edge** detection algorithm (a five-point stencil)
	- simple example of a discretised partial differential equation with nearest-neighbour interactions
	- actually solving  $\nabla^2 image = edge$

$$
new_{i,j} = \frac{1}{4}(old_{i-1,j} + old_{i+1,j} + old_{i,j-1} + old_{i,j+1} - edge_{i,j})
$$

## **Repeat many times**

- in parallel, must update halo values from neighbours every iteration

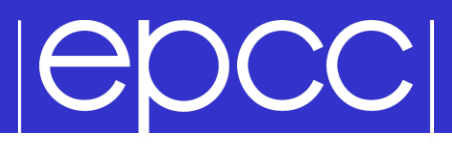

### Different choices in C and Fortran

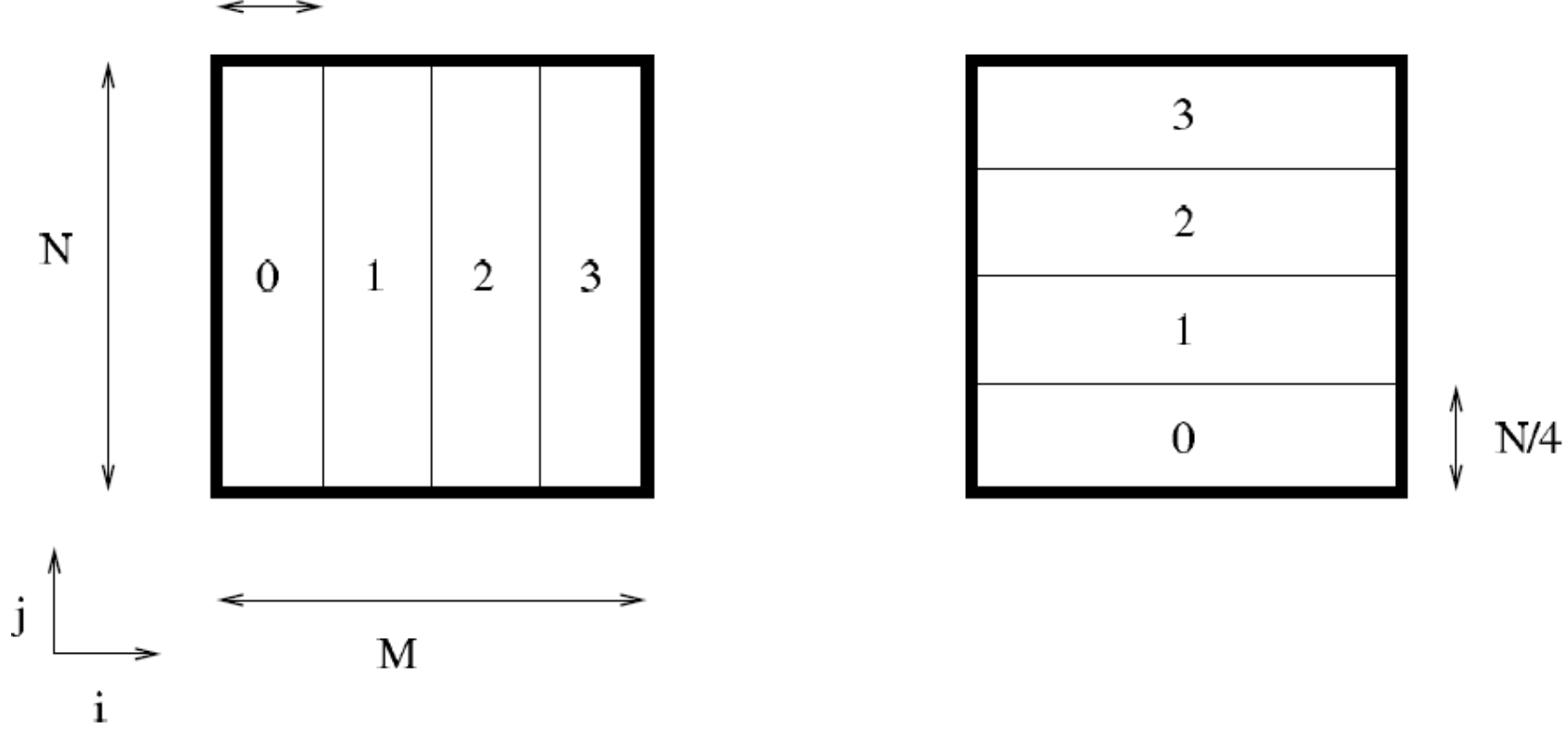

 $M/4$ 

### The case study

# |epcc|

- I provide you with:
	- More detailed printed instruction
	- Tar-ball (Choice of C or Fortran)
		- Input routine
		- Output routine
		- Couple of input files
- **Tasks** 
	- Write a serial code (with halos for fixed boundary conditions)
		- *check that the serial code works!!*
	- Distribute the work onto the processors; separate reconstructions
	- Get the halos exchanged; single reconstruction, identical to serial
	- Further suggestions on the instruction sheet